# Package 'text2speech'

July 20, 2023

<span id="page-0-0"></span>Type Package

Title Text to Speech Conversion

Description Converts text into speech using various text-to-

speech (TTS) engines and provides an unified interface for accessing their functionality. With this package, users can easily generate audio files of spoken words, phrases, or sentences from plain text data. The package supports multiple TTS engines, including Google's 'Cloud Text-to-Speech API', 'Amazon Polly', Microsoft's 'Cognitive Services Text to Speech REST API', and a free TTS engine called 'Coqui TTS'.

Version 1.0.0

License GPL-3

Suggests aws.polly, covr, patrick, rmarkdown, stringi, testthat (>= 3.0.0)

Encoding UTF-8

VignetteBuilder knitr

RoxygenNote 7.2.3

URL <https://github.com/jhudsl/text2speech>

BugReports <https://github.com/jhudsl/text2speech/issues>

Imports aws.signature, cli, dplyr, googleAuthR, googleLanguageR, knitr, magrittr, conrad, tidyr, tuneR, utils, withr

Config/testthat/edition 3

NeedsCompilation no

Author Howard Baek [cre] (<<https://orcid.org/0009-0000-8942-1618>>), John Muschelli [aut, ctb] (<<https://orcid.org/0000-0001-6469-1750>>)

Maintainer Howard Baek <howardbaek.fh@gmail.com>

Repository CRAN

Date/Publication 2023-07-19 22:10:02 UTC

## <span id="page-1-0"></span>R topics documented:

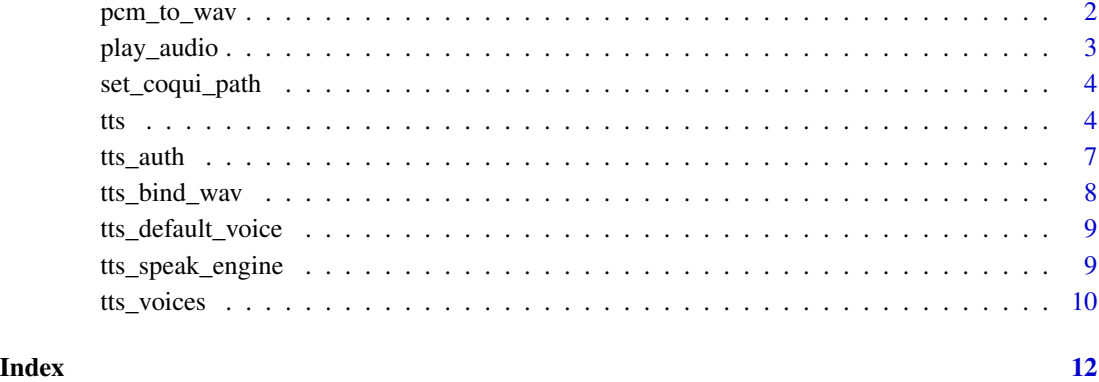

pcm\_to\_wav *Convert PCM to WAV*

#### Description

Accepts PCM audio data as input and generates a corresponding WAV file

#### Usage

```
pcm_to_wav(
  input,
 output = tempfile(fileext = ".wav"),
 sample_rate = 16000,
 extensible = FALSE
)
```
### Arguments

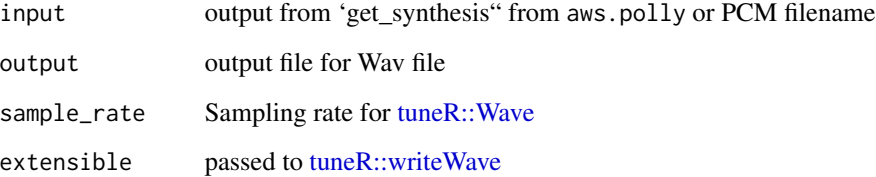

### Value

A filename of the output

#### <span id="page-2-0"></span>play\_audio 3

#### Examples

```
## Not run:
fname = system.file("extdata", "pcm_file.wav", package = "text2speech")
res = pcm_to_wav(fname)
testthat::expect_error(tuneR::readWave(fname))
testthat::expect_is(tuneR::readWave(res), "Wave")
## End(Not run)
## Not run:
if (requireNamespace("aws.polly", quietly = TRUE)) {
text = "hey, ho, let's go!"
if (tts_amazon_auth()) {
  res = tts_amazon(text, output_format = "wav")
}
}
## End(Not run)
```
play\_audio *Play audio in a browser*

#### Description

This uses HTML5 audio tags to play audio in your browser.

#### Usage

```
play_audio(audio = "output.wav", html = "player.html")
```
#### Arguments

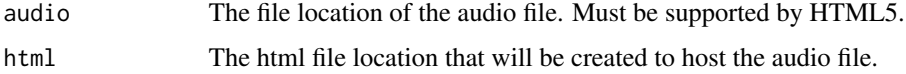

#### Details

Borrowed from googleLanguageR::gl\_talk\_player()

#### Examples

```
## Not run:
 play_audio(audio = "audio.wav", html = "player.html")
```
## End(Not run)

<span id="page-3-0"></span>

#### Description

Function to set an option that points to the local coqui tts Executable File tts.

#### Usage

set\_coqui\_path(path)

#### Arguments

path path to the local coqui tts Executable File

#### Details

List of possible file path locations for the local coqui tts Executable File

Linux /usr/bin/tts, /usr/local/bin/tts

Mac /opt/homebrew/Caskroom/miniforge/base/bin/tts

Windows C:\Program Files\tts

#### Value

Returns nothing, function sets the option variable path\_to\_coqui.

#### Examples

set\_coqui\_path("~/path/to/tts")

<span id="page-3-1"></span>tts *Text-to-Speech (Speech Synthesis)*

#### Description

Convert text-to-speech using various engines, including Amazon Polly, Coqui TTS, Google Cloud Text-to-Speech API, and Microsoft Cognitive Services Text to Speech REST API.

With the exception of Coqui TTS, all these engines are accessible as R packages:

- [aws.polly](https://github.com/cloudyr/aws.polly) is a client for Amazon Polly.
- [googleLanguageR](https://github.com/ropensci/googleLanguageR) is a client to the Google Cloud Text-to-Speech API.
- [conrad](https://github.com/fhdsl/conrad) is a client to the Microsoft Cognitive Services Text to Speech REST API

tts 5

#### Usage

```
tts(
  text,
  output_format = c("mp3", "wav"),
  service = c("amazon", "google", "microsoft", "coqui"),
  bind_audio = TRUE,
  ...
\lambdatts_amazon(
  text,
  output_format = c("mp3", "wav"),voice = "Joanna",
  bind_audio = TRUE,
  save_local = FALSE,
  save_local_dest = NULL,
  ...
\mathcal{L}tts_google(
  text,
  output_format = c("mp3", "wav"),voice = "en-US-Standard-C",
  bind_audio = TRUE,
  save_local = FALSE,
  save_local_dest = NULL,
  ...
\mathcal{L}tts_microsoft(
  text,
  output_format = c("mp3", "wav"),voice = NULL,
  bind_audio = TRUE,
  save_local = FALSE,
  save_local_dest = NULL,
  ...
\mathcal{L}tts_coqui(
  text,
  exec_path,
  output_format = c("wav", "mp3"),
  model_name = "tacotron2-DDC_ph",
  vocoder_name = "ljspeech/univnet",
  bind_audio = TRUE,
  save_local = FALSE,
  save_local_dest = NULL,
```
<span id="page-5-0"></span>

... )

#### Arguments

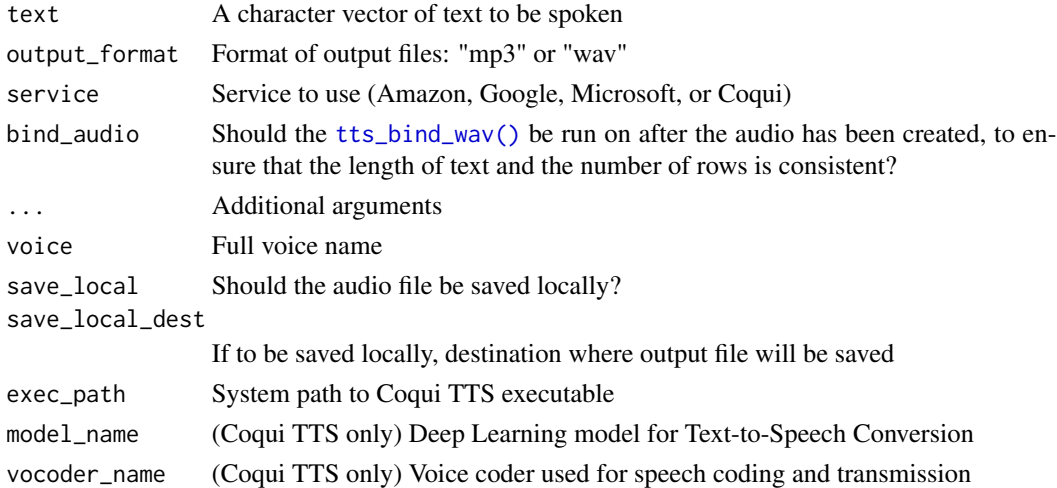

#### Value

A standardized tibble featuring the following columns:

- index : Sequential identifier number
- original\_text : The text input provided by the user
- text : In case original\_text exceeds the character limit, text represents the outcome of splitting original\_text. Otherwise, text remains the same as original\_text.
- wav : Wave object (S4 class)
- file : File path to the audio file
- audio\_type : The audio format, either mp3 or wav
- duration : The duration of the audio file
- service : The text-to-speech engine used

```
## Not run:
# Amazon Polly
tts("Hello world! This is Amazon Polly", service = "amazon")
tts("Hello world! This is Coqui TTS", service = "coqui")
tts("Hello world! This is Google Cloud", service = "google")
tts("Hello world! This is Microsoft", service = "microsoft")
## End(Not run)
```
<span id="page-6-0"></span>

#### Description

Verify the authentication status of different text-to-speech engines, including Amazon Polly, Coqui TTS, Google Cloud Text-to-Speech API, and Microsoft Cognitive Services Text to Speech REST API.

#### Usage

```
tts_auth(
  service = c("amazon", "google", "microsoft", "coqui"),
 key_or_json_file = NULL,
  ...
)
tts_amazon_auth(key_or_json_file = NULL, ...)
tts_google_auth(key_or_json_file = NULL, ...)
tts_microsoft_auth(key_or_json_file = NULL, ...)
tts_coqui_auth()
```
#### Arguments

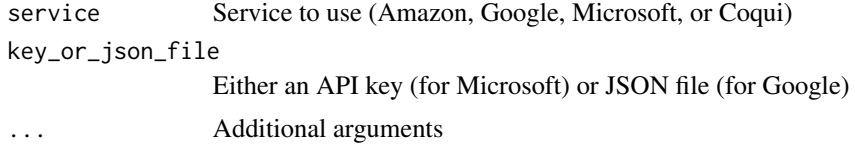

#### Details

To determine the availability of Coqui TTS, tts\_auth() examines whether the tts executable exists on local system.

#### Value

A logical indicator of authorization

```
# Amazon Polly
tts_auth("amazon")
```
#### <span id="page-7-0"></span>8 tts\_bind\_wav

```
# Google Cloud Text-to-Speech API
tts_auth("google")
# Microsoft Cognitive Services Text to Speech REST API
tts_auth("microsoft")
# Coqui TTS
tts_auth("coqui")
```
<span id="page-7-1"></span>tts\_bind\_wav *Bind WAVs together*

#### Description

As the data are split due to limits of the API, tts\_bind\_wav() allows the text and the results to be harmonized

#### Usage

tts\_bind\_wav(result, same\_sample\_rate = TRUE)

#### Arguments

result A data.frame from [tts\(\)](#page-3-1).

same\_sample\_rate

A logical value indicating whether to force the same sample rate.

#### Value

A data.frame with the same structure as that of tts

#### Examples

```
## Not run:
# Same sample rate
tts_bind_wav(res, same_sample_rate = TRUE)
# Different sample rate
tts_bind_wav(res, same_sample_rate = FALSE)
```
## End(Not run)

<span id="page-8-0"></span>tts\_default\_voice *Default voice for text-to-speech engine*

#### Description

Default voice for text-to-speech engine

#### Usage

```
tts_default_voice(service = c("amazon", "google", "microsoft", "coqui"))
```
#### Arguments

service Text-to-speech engine

tts\_speak\_engine *Speak Engine for* knitr

#### Description

Speak Engine for knitr

#### Usage

```
tts_speak_engine(options)
```
#### Arguments

options A list of chunk options. Usually this is just the object options passed to the engine function; see [knit\\_engines](#page-0-0)

#### Value

A character string generated from the source code and output using the appropriate output hooks.

```
## Not run:
knitr::knit_engines$set(speak = tts_speak_engine)
options = list(
code = "hey let's go to the park",
eval = FALSE,label = "random",fig.path = tempdir(),
echo = TRUE, results = "asis",
engine = "speak")
tts_speak_engine(options)
```
10 tts\_voices

```
if (tts_auth("google")) {
       options$eval = TRUE
       tts_speak_engine(options)
    }
## End(Not run)
```
#### tts\_voices *Text-to-Speech (Speech Synthesis) Voices*

#### Description

Various services offer a range of voice options:

- Amazon Polly : <https://docs.aws.amazon.com/polly/latest/dg/voicelist.html>
- Microsoft Cognitive Services Text to Speech REST API : [https://learn.microsoft.com/](https://learn.microsoft.com/en-us/azure/cognitive-services/speech-service/language-support?tabs=tts#voice-styles-and-roles) [en-us/azure/cognitive-services/speech-service/language-support?tabs=tts#voice-styles-and-roles](https://learn.microsoft.com/en-us/azure/cognitive-services/speech-service/language-support?tabs=tts#voice-styles-and-roles)
- Google Cloud Text-to-Speech API : [https://cloud.google.com/text-to-speech/docs/](https://cloud.google.com/text-to-speech/docs/voices) [voices](https://cloud.google.com/text-to-speech/docs/voices)
- Coqui TTS : <https://huggingface.co/spaces/coqui/CoquiTTS>

#### Usage

```
tts_voices(service = c("amazon", "google", "microsoft", "coqui"), ...)
```

```
tts_amazon_voices(...)
```

```
tts_microsoft_voices(region = "westus")
```

```
tts_google_voices(...)
```

```
tts_coqui_voices()
```
#### Arguments

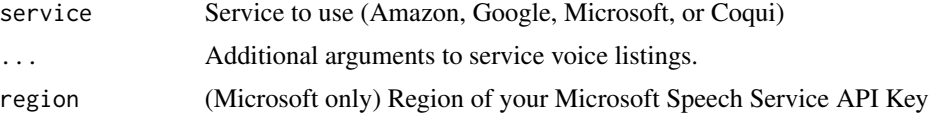

#### Value

(Amazon, Microsoft, and Google) A standardized data.frame featuring the following columns:

- voice : Name of the voice
- language : Spoken language
- language\_code : Abbreviation for the language of the speaker

<span id="page-9-0"></span>

#### tts\_voices 11

- gender : Male or female
- service : The text-to-speech engine used

(Coqui TTS) A tibble featuring the following columns:

- language : Spoken language
- dataset : Dataset the deep learning model was trained on
- model\_name : Name of deep learning model
- service : The text-to-speech engine used

```
# Amazon Polly
if (tts_auth(service = "amazon")) {
tts_voices(service = "amazon")
}
# Microsoft Cognitive Services Text to Speech REST API
if (tts_auth(service = "microsoft")) {
tts_voices(service = "microsoft")
}
# Google Cloud Text-to-Speech API
if (tts_auth(service = "google")) {
tts_voices(service = "google")
}
# Coqui TTS
if (tts_auth(service = "coqui")) {
tts_voices(service = "coqui")
}
```
# <span id="page-11-0"></span>Index

knit\_engines, *[9](#page-8-0)* pcm\_to\_wav, [2](#page-1-0) play\_audio, [3](#page-2-0) set\_coqui\_path, [4](#page-3-0) tts, [4](#page-3-0) tts(), *[8](#page-7-0)* tts\_amazon *(*tts*)*, [4](#page-3-0) tts\_amazon\_auth *(*tts\_auth*)*, [7](#page-6-0) tts\_amazon\_voices *(*tts\_voices*)*, [10](#page-9-0) tts\_auth, [7](#page-6-0) tts\_bind\_wav, [8](#page-7-0) tts\_bind\_wav(), *[6](#page-5-0)* tts\_coqui *(*tts*)*, [4](#page-3-0) tts\_coqui\_auth *(*tts\_auth*)*, [7](#page-6-0) tts\_coqui\_voices *(*tts\_voices*)*, [10](#page-9-0) tts\_default\_voice, [9](#page-8-0) tts\_google *(*tts*)*, [4](#page-3-0) tts\_google\_auth *(*tts\_auth*)*, [7](#page-6-0) tts\_google\_voices *(*tts\_voices*)*, [10](#page-9-0) tts\_microsoft *(*tts*)*, [4](#page-3-0) tts\_microsoft\_auth *(*tts\_auth*)*, [7](#page-6-0) tts\_microsoft\_voices *(*tts\_voices*)*, [10](#page-9-0) tts\_speak\_engine, [9](#page-8-0) tts\_voices, [10](#page-9-0) tuneR::Wave, *[2](#page-1-0)* tuneR::writeWave, *[2](#page-1-0)*